Subject: Weird performance problem Posted by [ugob](https://new-forum.openvz.org/index.php?t=usrinfo&id=1300) on Wed, 22 Apr 2009 12:27:37 GMT [View Forum Message](https://new-forum.openvz.org/index.php?t=rview&th=7449&goto=35785#msg_35785) <> [Reply to Message](https://new-forum.openvz.org/index.php?t=post&reply_to=35785)

## Hi,

I'm running a CentOS 4. server and I sometimes face a weird problem. It is a weird performance problem, and here is how I discovered it.

This server runs OpenVZ virtual machines, and one of them is an asterisk server for my personal use. The first symptom of the problem is that the voice quality became flaky. So I logged on the server to see what could be eating cpu cycles, when I ran top, it took almost one minute before top actually showed. Another hint is that when I run dstat (a monitoring utility that is a mix of iostat and vmstat and other stats), I often get a "missed xx ticks", where xx is a number.

Example (current) (sorry for the wrap):

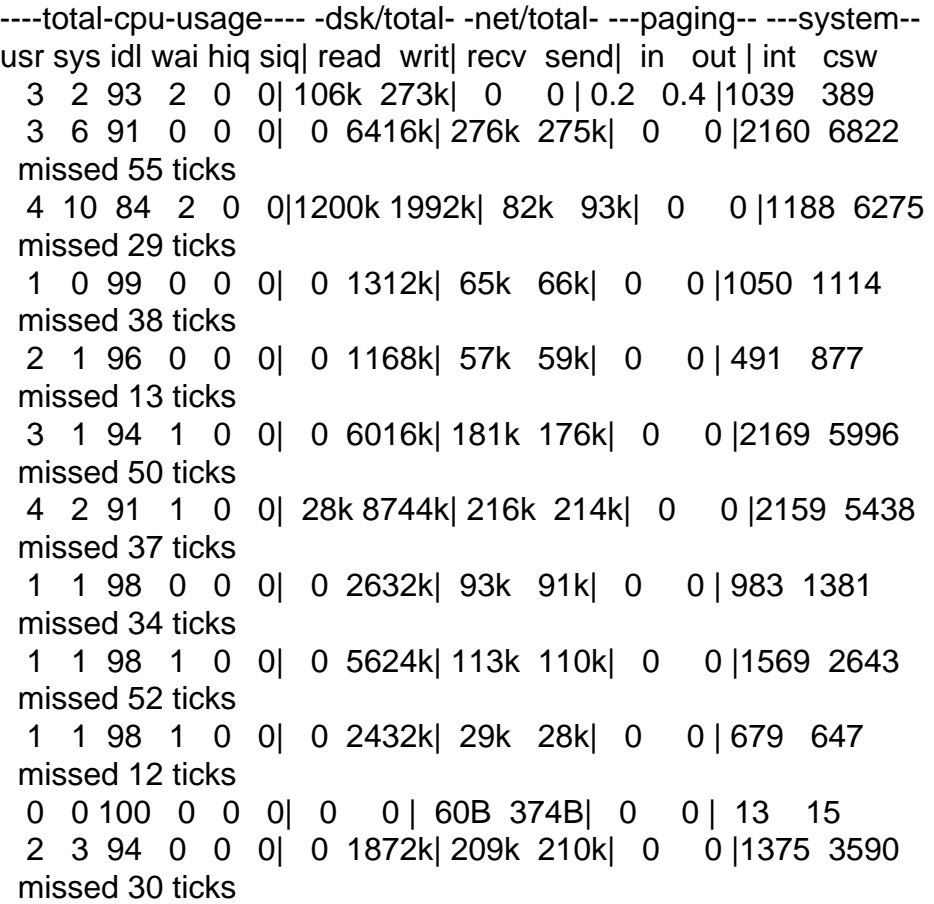

The problem is currently occuring, but it doesn't seem to be affecting voice quality for now, so I have some time to try to find the cause.

The only solution I've found up to now is to reboot... But hey, this isn't a Windows 98 machine !

I tried restarting the VZ system, which restarts all the VMs, but it didn't solve the problem. I can't tell if the problem occurs on a stock centos kernel, because the server is running production (but non-critical) virtual machines, so it is always running the openVZ kernel.

So here is what I've done for now:

- Top shows a load of about 0.4

- vmstat 1 10 shows this:

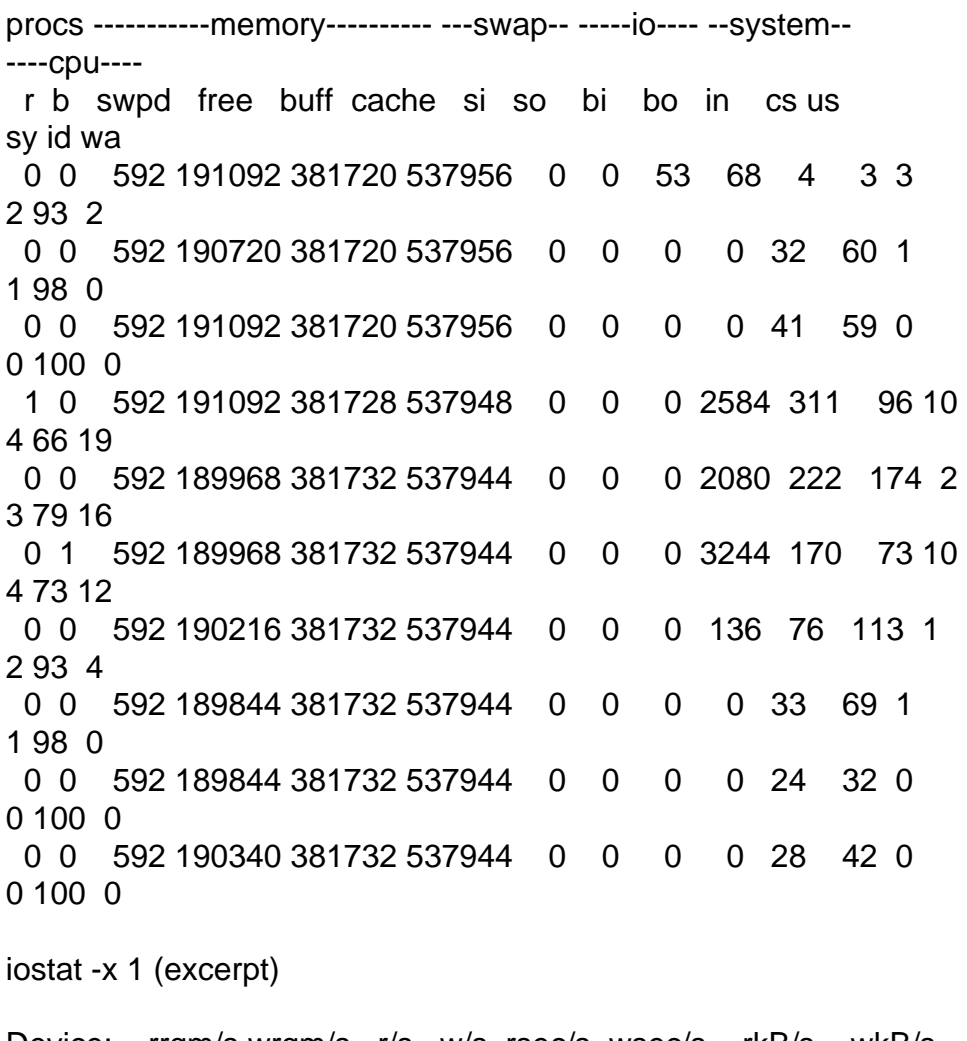

Device: rrqm/s wrqm/s r/s w/s rsec/s wsec/s rkB/s wkB/s avgrq-sz avgqu-sz await svctm %util sda 0.00 171.00 0.00 124.00 0.00 2368.00 0.00 1184.00 19.10 0.14 1.13 0.02 0.20 sdb 0.00 0.00 0.00 0.00 0.00 0.00 0.00 0.00 0.00 0.00 0.00 0.00 0.00 sdc 0.00 171.00 0.00 124.00 0.00 2368.00 0.00 1184.00

 19.10 0.17 1.35 0.02 0.30 sdd 0.00 0.00 0.00 0.00 0.00 0.00 0.00 0.00 0.00 0.00 0.00 0.00 0.00 md0 0.00 0.00 0.00 0.00 0.00 0.00 0.00 0.00 0.00 0.00 0.00 0.00 0.00 md2 0.00 0.00 0.00 0.00 0.00 0.00 0.00 0.00 0.00 0.00 0.00 0.00 0.00 md1 0.00 0.00 0.00 294.00 0.00 2352.00 0.00 1176.00 8.00 0.00 0.00 0.00 0.00 dm-0 0.00 0.00 0.00 0.00 0.00 0.00 0.00 0.00 0.00 0.00 0.00 0.00 0.00 dm-1 0.00 0.00 0.00 0.00 0.00 0.00 0.00 0.00 0.00 0.00 0.00 0.00 0.00 dm-2 0.00 0.00 0.00 294.00 0.00 2352.00 0.00 1176.00 8.00 0.30 1.01 0.02 0.50 dm-3 0.00 0.00 0.00 294.00 0.00 2352.00 0.00 1176.00 8.00 0.30 1.01 0.02 0.50 dm-4 0.00 0.00 0.00 0.00 0.00 0.00 0.00 0.00 0.00 0.00 0.00 0.00 0.00 dm-5 0.00 0.00 0.00 0.00 0.00 0.00 0.00 0.00 0.00 0.00 0.00 0.00 0.00 dm-6 0.00 0.00 0.00 0.00 0.00 0.00 0.00 0.00 0.00 0.00 0.00 0.00 0.00

Another hint is that pings are really slow. Even pinging localhost is very long. The first reply is fast, but the second takes ages to come.

It seems to be blocking here:

 $recumsq(3, 0xbf6684b0, MSG$  DONTWAIT) = -1 EAGAIN (Resource temporarily unavailable) gettimeofday({1239887784, 389347}, NULL) = 0 poll(

The rest comes as soon as there is another response:

```
[f/d=3, events=POLLIN|POLLERR}], 1, 999) = 0
qettimeofday((1239887903, 119727), NULL) = 0
qettimeofday((1239887903, 119791), NULL) = 0
sendmsg(3, {msg_name(16)={sa_family=AF_INET, sin_port=htons(0),
sin_addr=inet_addr("127.0.0.1")},
msg_iov(1)=[{" \10\0\335\2018)\0\4\0370\347I\357\323\1\0\10\t\n\v\f\r\16\17
\20\21\22\23\24\25\26\27 "..., 
64\{], msg_controllen=0, msg_flags=0\}, MSG_CONFIRM) = 64
recvmsg(3, {msg_name(16)={sa_family=AF_INET, sin_port=htons(0),
sin_addr=inet_addr("127.0.0.1")}, 
msg_iov(1)=[{" E\0\0T\26\264\0\0@\1e\363\177\0\0\1\177\0\0\1\0\0\345\2018)\ 0\4\0370\347I "...,
192}], msg_controllen=20, {cmsg_len=20, cmsg_level=SOL_SOCKET,
```
cmsg\_type=0x1d /\* SCM\_??? \*/, ...}, msg\_flags=0}, 0) = 84 write(1, "64 bytes from  $hn01$ .domain"...,  $82$ ) =  $82$ recvmsg(3, 0xbfbf84b0, MSG\_DONTWAIT) = -1 EAGAIN (Resource temporarily unavailable) gettimeofday({1239887903, 120785}, NULL) = 0 poll(

Then it blocks again...

This confuses Nagios that is running in a VM on this server.

Can the 'gettimeofday' be the problem? 'date' runs w/o delay.

Any insight would be greatly appreciated. It is not critical, but I'd be glad to be able to finally pinpoint and solve the problem.

Hardware: HP Netserver, software raid, SCSI disks, 1.7 GB RAM.

I can provide more information if needed.

Thanks,

Ugo

Page 4 of 4 ---- Generated from [OpenVZ Forum](https://new-forum.openvz.org/index.php)